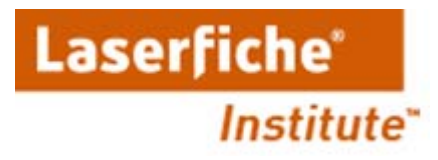

## **Audit Trail Editions**

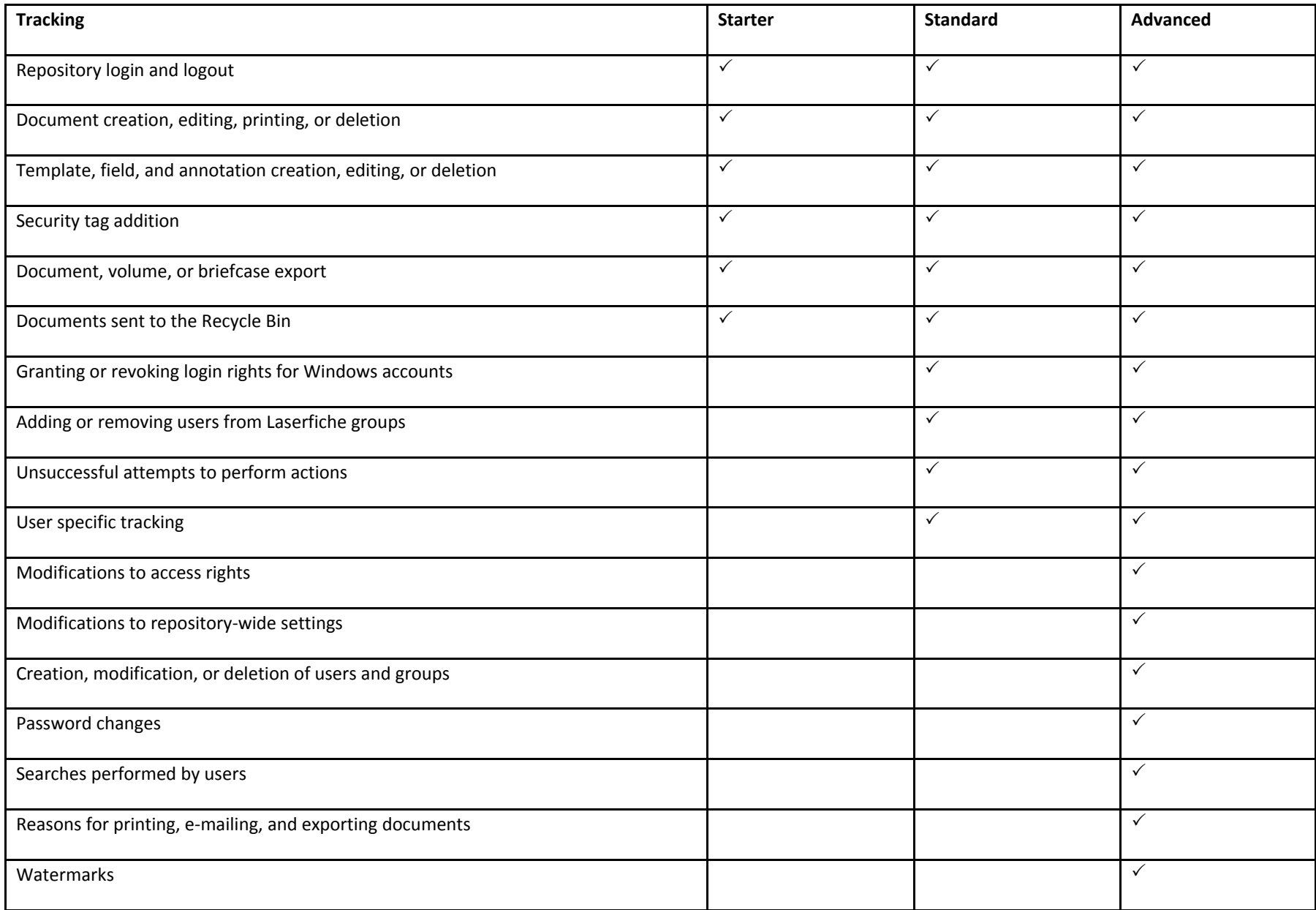